## Kemiantekniikan ohjelmointikurssi CHEM-A2600 (5 op)

Antti Karttunen Kesäkurssin 2021 aloitusluento 2021-05-31

**Tervetuloa! Luento alkaa klo 10.15**

Alkukysely: [presemo.aalto.fi/a2600](http://presemo.aalto.fi/a2600)

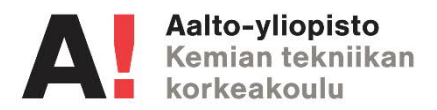

#### Osa 1: Kurssin kuvaus

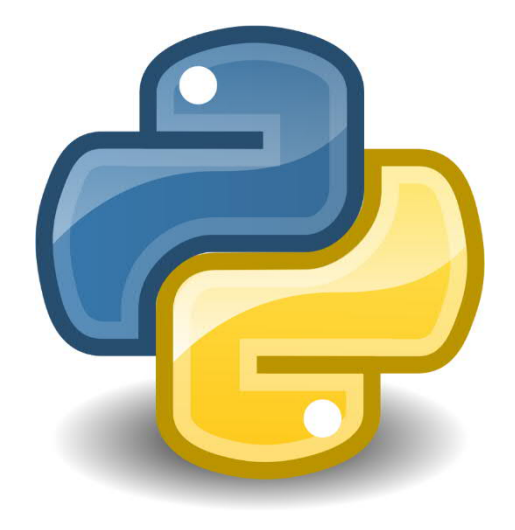

#### Kurssin opettajat (kesä 2021)

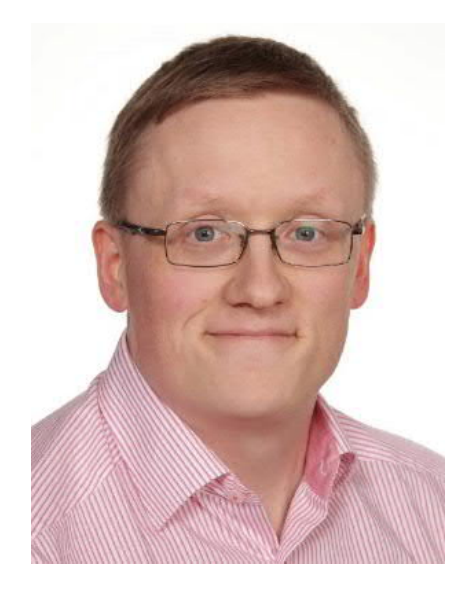

Antti Karttunen (lomalla 25.6–30.7.)

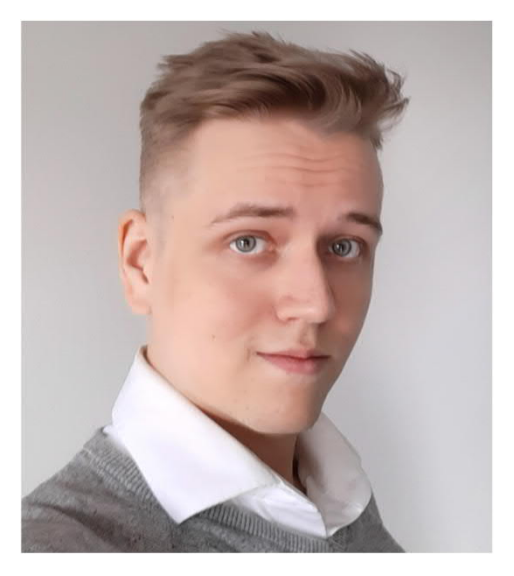

Riku Holopainen

#### Kesäkurssin 2021 yhteenveto

- Kurssi kestää kaksitoista viikkoa (31.5.–23.8.)
	- Kurssin suorittaminen on mahdollista myös nopeammassa tahdissa
	- Kurssi järjestetään 100% etäopetuksena
- Kaksi viikkoa = yksi **kierros**
	- Jokaisella kierroksella on omat aiheensa ja niihin liittyviä ohjelmointitehtäviä
	- Kurssin arviointi perustuu ohjelmointitehtäviin
- Ohjelmointitehtävät on toteutettu MyCoursesin Quiz-toiminnolla
	- CodeRunner-niminen ohjelmisto tarkistaa tehtävät automaattisesti
	- Tehtäviä voi tehdä omalla tietokoneella missä tahansa ja milloin tahansa
- Ohjausta saa kurssin Slack-työtilassa ja Zoom-etäharjoituksissa
	- Ajankohdat päätetään kurssin alussa opiskelijakyselyn perusteella

#### Kurssikalenteri

#### **Kurssin aloitusluento maanantaina 31.5. klo 10.15 (Zoom)**

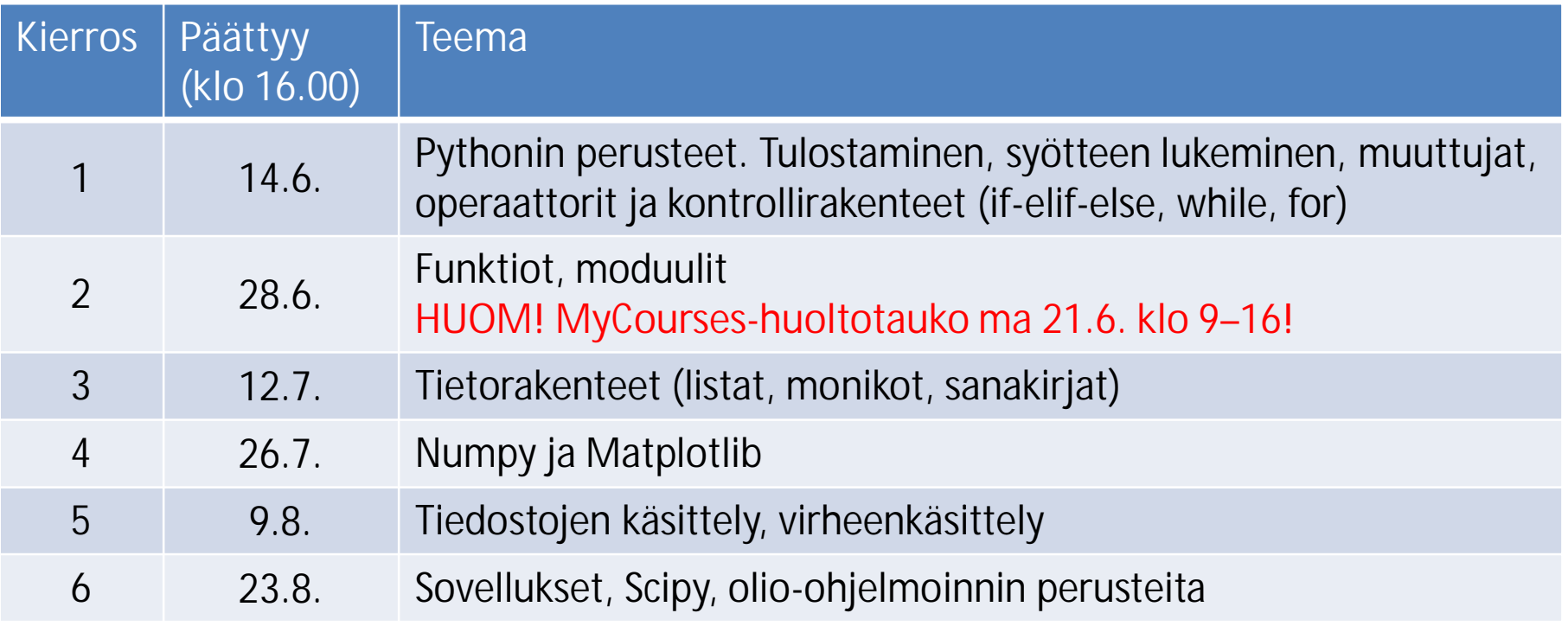

#### **Kaikki tehtäväpaketit avautuvat 18.6. mennessä**

#### Slack ja ohjatut harjoitukset

- Kurssilla on käytössä Slack-työtila, jossa on tarjolla ohjausta läpi kesän
	- Ohjeet MyCourses -> Slack-ohjeet.
	- Kysymyksiä voi lähettää milloin tahansa, mutta päivystys keskittyy arkipäiviin klo 9–16.
	- Tehtäväkierrosten deadline-päivät ovat yleensä ruuhkaisia, joten on suositeltavaa kysyä apua hyvissä ajoin ennen deadline-päivää!
- Ensimmäiset Zoom-etäharjoitukset **keskiviikkona 2.6. klo 15:00–16:00**
	- Linkki kurssin MyCourses-sivulla
	- Ohjausta esimerkiksi kurssilla tarvittavien ohjelmistojen asennukseen ja ohjelmointitehtävien tekemiseen
	- Harjoituksissa on mahdollista saada henkilökohtaista neuvontaa, opettaja voi siirtää keskustelun erilliseen tilaan (Breakout room)
- Muiden etäharjoitusten ajankohdat päätetään opiskelijakyselyn perusteella
	- Jos olet kiinnostunut etäharjoituksista, vastaa 4.6. mennessä kurssin MyCourses-sivulla olevaan **Etäharjoitusten aikataulukyselyyn**

## Tehtävät ja arvostelu

- Kurssin arvostelu perustuu ohjelmointitehtäviin
- Jokainen kierros sisältää kahdentyyppisiä tehtäviä: A- ja B-tehtävät
	- A-tehtävät ovat perustason tehtäviä
	- B-tehtävät ovat syventäviä tehtäviä
- Kurssin arvostelussa sekä A-tehtävien että B-tehtävien painoarvo on 50%
- **Läpipääsyraja**: vähintään 50% **A**-tehtävien kokonaispisteistä **JA** vähintään 25% **A**-tehtävien pisteistä jokaiselta kierrokselta
- **Esimerkkejä** siitä, miten tietyn arvosanan voi saavuttaa:
	- **2**: vähintään 75% **A**-tehtävien pisteistä ja noin 25% **B**-tehtävien pisteistä
	- **3**: vähintään 80% **A**-tehtävien pisteistä ja noin 50% **B**-tehtävien pisteistä
	- **4**: vähintään 90% **A**-tehtävien pisteistä ja noin 70% **B**-tehtävien pisteistä
	- **5**: vähintään 90% **A**-tehtävien pisteistä ja noin 90% **B**-tehtävien pisteistä

# Ajankäytöstä

- 5 op = 5 x 27 h = 135 h
- Ohjattu opetus (0–25 h):
	- Aloitusluento (1 h)
	- 12-24 h vapaaehtoisia ohjattuja etäharjoituksia (12 x 1-2 h)
- Oma työskentely (110–135 h):
	- Harjoitustehtävät 60 h (6 x 10 h)
	- Kurssin verkkomateriaaleihin perustuva omatoiminen opiskelu
- Kurssin läpäiseminen vaatii aktiivista omatoimista työskentelyä
	- *Ohjelmoimaan oppii vain ohjelmoimalla!*
	- Aloita ohjelmointitehtävien tekeminen aina ajoissa
- Ohjelmointitehtävien vaativuus ja kurssin vaatima ajankäyttö kasvaa loppua kohti!
	- Aiempien vuosien perusteella vaativimmat kierrokset ovat kierrokset **3** ja **5**.

## Ohjelmointitehtävistä

- Ohjelmointitehtävät palautetaan yksilösuorituksina
- CodeRunner-ohjelma pisteyttää ohjelmointitehtävien palautukset automaattisesti
- Tehtävistä on mahdollista keskustella opettajien kanssa ohjatuissa harjoituksissa
- Näin isolla kurssilla opettajilla ei ole mahdollisuutta vastata yksittäisiin sähköpostikysymyksiin tehtävistä.
	- Jos kuitenkin löydät mielestäsi virheen tehtävästä, voit laittaa sähköpostia [antti.karttunen@aalto.fi](mailto:antti.karttunen@aalto.fi)
- Tehtävistä saa keskustella myös kaverin kanssa
	- Valmiita ratkaisuja **ei saa jakaa** (miksi veisit kaverilta oivaltamisen ilon?)
	- Kurssilla on käytössä automaattinen vastausten samankaltaisuuden arviointi, josta lisää seuraavalla sivulla

## Palautusten samankaltaisuuden arviointi

- Ohjelmointitehtävät palautetaan **yksilösuorituksina**
- Kaikki kurssin tehtäväpalautukset tallentuvat tietokantaan
- Opiskelijoiden **palautuksia vertaillaan toisiinsa** automaattisesti jokaisella kierroksella
	- Palautuksia vertaillaan myös **aiempien vuosien palautuksiin**
- Yksinkertaisissa tehtävissä ratkaisut ovat luonnollisesti usein samankaltaisia
- Laajemmissa tehtävissä samankaltaisuuksia ei pitäisi esiintyä, koska meillä kaikilla on hieman erilainen tapa ratkaista ohjelmointiongelmia
- Jos automaattinen tarkistus löytää palautuksista samankaltaisuuksia:
	- Käymme palautukset tarkemmin läpi ja selvitämme tilanteen opiskelijoiden kanssa

#### **OHJELMOINTIKURSSIN HUONEENTAULU**

**Kun kaverisi on jo ratkaissut ohjelmointitehtävän, jota itse olet vielä tekemässä:**

**ON SALLITTUA, että näytät koodiasi kaverille, joka neuvoo sinua ongelmatilanteessa. EI OLE SALLITTUA, että katsot kaverin valmista ratkaisua.**

## Kuva MyCourses-profiiliin

- Opettajien kannalta on aina mukavaa, jos nimet yhdistyvät kasvoihin
	- Etäopetuksessa tämä on jopa tavallista tärkeämpää, koska emme voi tutustua teihin lähiopetuksessa.
- Olisi hienoa, jos voisitte lisätä MyCourses-profiiliinne kasvokuvan!

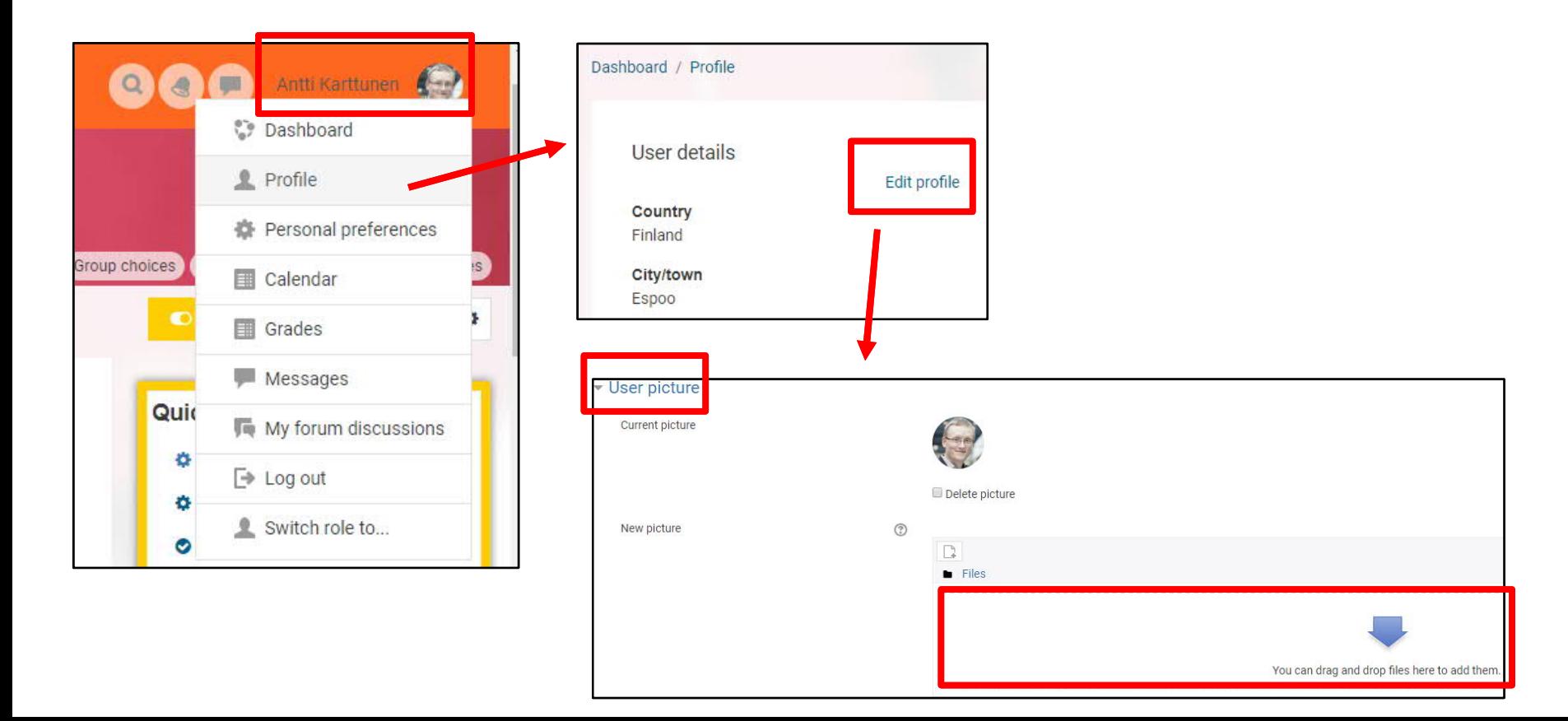

#### Osa 2: Yleistä asiaa ohjelmoinnista

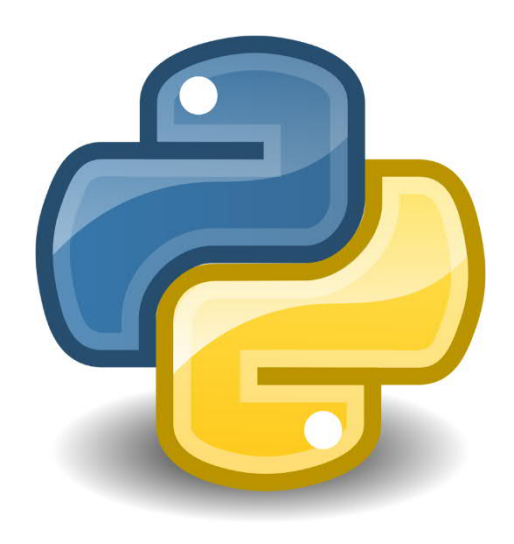

# Ohjelmointi ja kemian tekniikka

- **Kemian tekniikassa** ohjelmoinnilla on merkittävä rooli. Esimerkkejä:
	- Kemian teollisuuden prosessien **ohjaus**
	- Prosessien simulointi (**mallinnus**): kemiallinen prosessi mallinnetaan ensin tietokoneella ja siirrytään vasta sitten kalliimpaan kokeelliseen työhön
	- Erilaisten kemiallisten **tietokantojen** tehokas käyttö vaatii ohjelmointia: materiaali- ja kemikaalitietokannat, rakenne-ominaisuustietokannat
	- **Mittausdatan** edistynyt käsittely vaatii usein ohjelmointia (tai ainakin se on huomattavasti tehokkaampaa ohjelmoimalla kuin käsityönä Excelillä)
	- *Keksitkö lisää esimerkkejä*?
- **Kemiallisissa tieteissä** ohjelmoinnilla keskeinen rooli monilla osa-alueilla
	- Laskennallinen kemia, mittausdatan käsittely, spektroskopia, tiedonlouhinta (*data mining*), koneoppiminen (*machine learning*), …

## Mitä ohjelmointi on?

- Ohjelmoinnissa luodaan tarkka toimintaohje, eli "ohjelma"
	- Ohjelman käskyjen avulla tietokone suorittaa tarvittavan tehtävän
- Ohjelma täytyy kirjoittaa *ohjelmointikielellä*, joita on satoja
	- Alkuaikoina ohjelmat kirjoitettiin keskusprosessorin konekielellä (esim. bittijonoina 011001…)
	- Nykyisin käytetään pääasiassa korkeamman tason lausekieliä (kuten Python, Java, C++)
- *Minkä ohjelmointikielen opettelen?*
	- Mikä tahansa moderni lausekieli on hyvä valinta
	- Tärkeintä on oppia ohjelmoinnissa tarvittava *ajattelutapa*.
	- Ajattelutavan opittuasi uusien ohjelmointikielten oppiminen on varsin helppoa
- Tällä kurssilla käytetään **Python**-ohjelmointikieltä

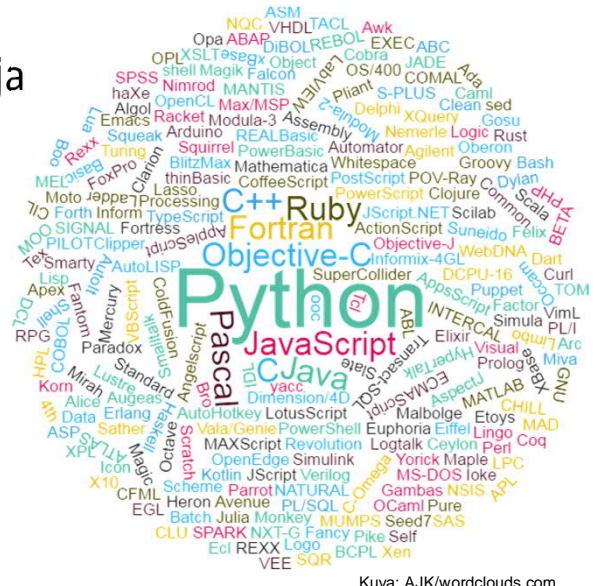

14

# Python-ohjelmointikielen etuja

- Selkeä "kielioppi" (*syntax*). Pythonilla kirjoitettu ohjelma, "koodi", on siis varsin luettavaa, ainakin jos hyviä ohjelmointikäytäntöjä on noudatettu
- Erittäin matala aloituskynnys. Aloittelijakin saa heti aikaan näkyviä tuloksia
- Python-tulkki itsessään on *vapaa* (*free*) ohjelmisto, eli sen lähdekoodi on kaikkien saatavilla. Tämän seurauksena sen voi hankkia ilmaiseksi ja kuka tahansa voi ehdottaa siihen parannuksia.
- Pythonille on saatavissa valtava määrä vapaita *kirjastoja* (*library*) joita voi hyödyntää omissa ohjelmissa
- Erittäin vahva ja aktiivinen [yhteisö](https://www.python.org/) kehittää Pythonia koko ajan

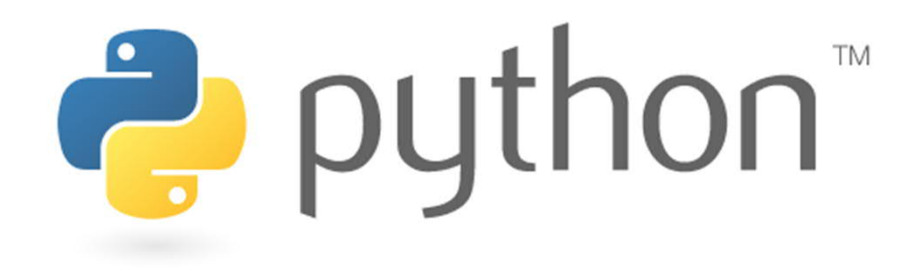

## Mihin Python soveltuu?

- Python soveltuu sekä pieniin että suuriin ohjelmointiprojekteihin
- Pythonilla voi toteuttaa myös suurta laskentatehoa vaativia tieteellisiä ohjelmistoja
	- Tällöin raskas laskenta on syytä hoitaa tieteellisten Python-kirjastojen avulla
	- Esim. NumPy ja SciPy, joita hyödynnetään tällä kurssilla
- Python on ns. *tulkattu* kieli
	- Tulkki (*interpreter*) muuntaa lausekielisen ohjelman ajon aikana konekielelle
	- Tulkatun kielen vastakohta on *käännetty* kieli (kuten C tai C++)

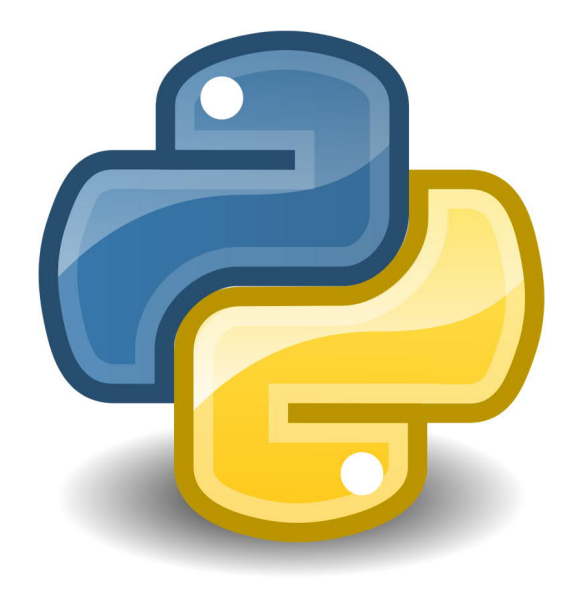

#### Tietotekniikka sivuaineena?

- Tietotekniikka on erinomainen sivuaine kemian tekniikan opiskelijalle
	- <https://into.aalto.fi/pages/viewpage.action?pageId=23434206>
- CHEM-A2600 vastaa sisällöltään suurelta osin kurssia Ohjelmoinnin peruskurssi Y1 (CS-A1111)
- Seuraava kurssi tietotekniikan sivuaineen "aloittelijan opintopolulla" on Ohjelmoinnin peruskurssi Y2 (CS-A1121)
	- Kurssin CHEM-A2600 suorittaneet voivat aloittaa sivuaineen suoraan kurssista Ohjelmoinnin peruskurssi Y2.
	- Y2-kurssilla on esitietotesti, jolla varmistetaan Y1-kurssin tasoinen osaaminen
	- CHEM-A2600 –kurssilta täytyy olla vähintään arvosana **3**, jotta Y2-kurssille jatkamista voi harkita

#### Osa 3: Kurssilla käytettävät työkalut

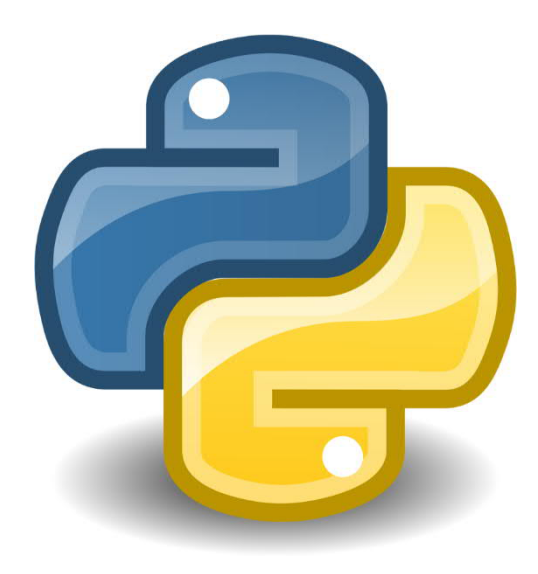

## Oppimateriaali

- Kurssin Python-oppimateriaali on toteutettu MyCourses-kirjana
	- Sisältää myös linkkejä myös muihin Python-oppimateriaaleihin
- Oppimateriaali sisältää paljon pieniä **harjoittelutehtäviä**. Näitä ei pisteytetä, mutta ne tukevat varsinaisten ohjelmointitehtävien tekemistä. Kannattaa kokeilla!

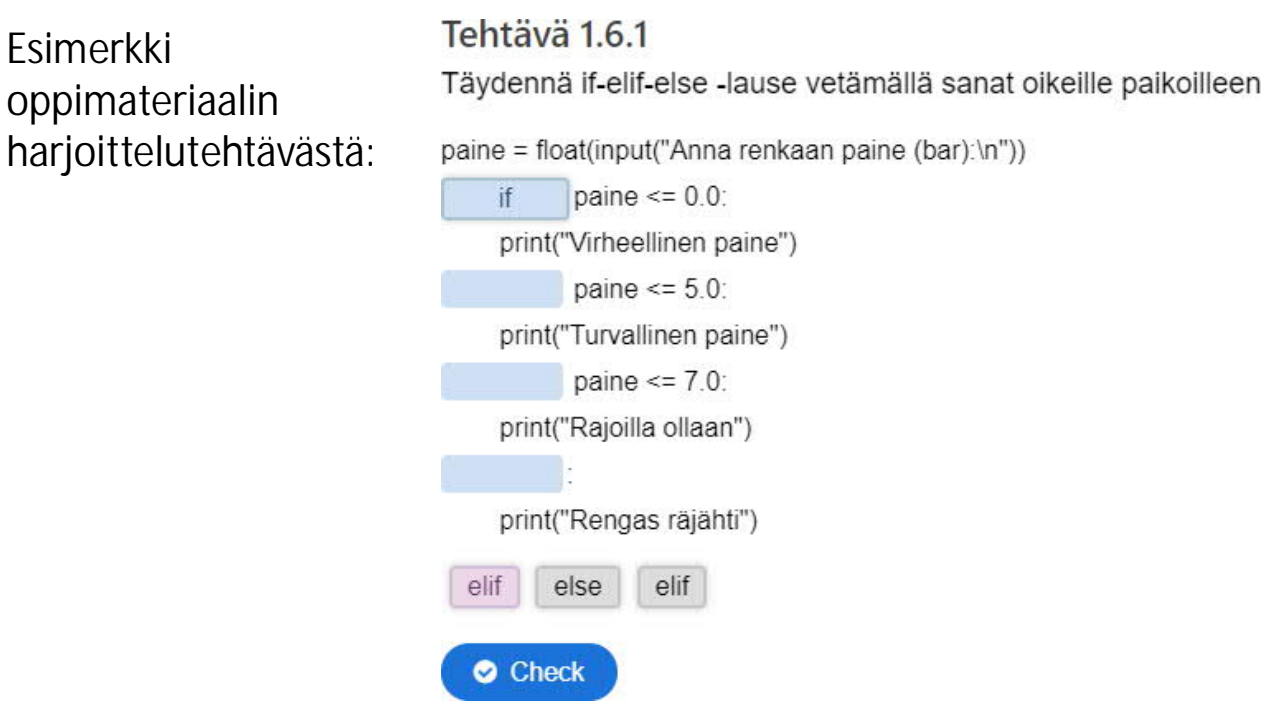

# Anaconda ja Spyder

- Kurssilla hyödynnämme *Anaconda*-nimistä Python-jakelupakettia (*distribution*)
- Anacondan perusversio on ilmainen (Windows, Mac, Linux)
	- Asennusohjeet oppimateriaalissa (luku 8.1)
- Anaconda-jakelupaketti sisältää
	- Python-*tulkin* ohjelmien ajamista varten
	- Valtavan määrän *kirjastoja* joita voi hyödyntää omissa ohjelmissa
	- Erityisen kattavan kirjastokokoelman *tieteellistä ohjelmointia* varten
	- *Spyder***-**ohjelmointiympäristön, jota suosittelemme ohjelmien kirjoittamiseen ja testaamiseen tällä kurssilla
	- Spyderin käyttöohjeet oppimateriaalissa (luku 8.2)
- Kurssilla **saa käyttää** myös muita ohjelmointiympäristöjä kuten PyCharmia
	- Kurssilla kelpaavat Pythonin versiot **3.6 ja uudemmat**

#### Coderunner-tehtävät

- Voit halutessasi harjoitella CodeRunnerin käyttöä ensin testitehtävien avulla
	- MyCourses -> CodeRunner-testitehtävät

Ouestion 1

 $P$  Flag question Marked out of 1.00 Not complete

#### **1. Tehtävänanto**

Kopioi seuraavat kaksi riviä alla olevaan tekstiruutuun ja paina Tarkista/Kontrollera/Check niin näet, miten CodeRunner-tarkastusohjelma toimii.

```
print("Moi!")
print("Hei!")
```
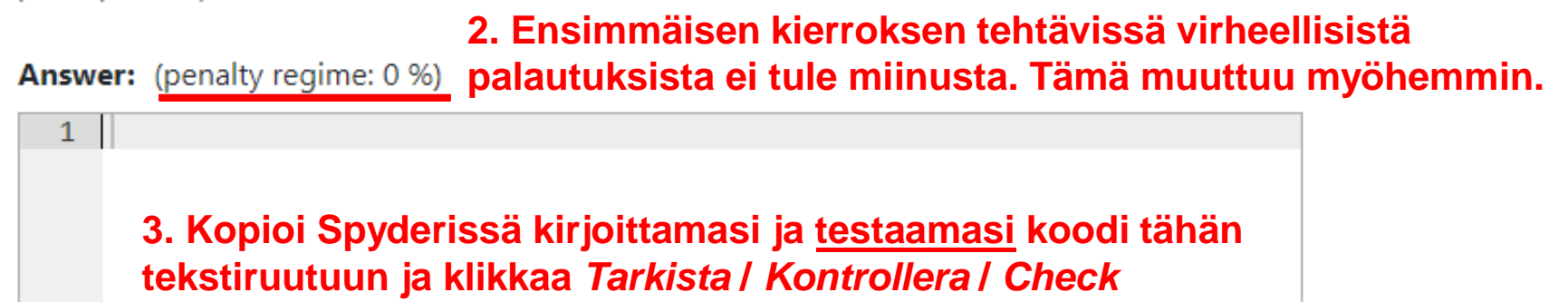

Check

**4. Vastattuasi kaikkiin tehtäviin klikkaa alalaidasta** *Lopeta tehtävä* **/** *Avsluta test…* **/** *Finish Attempt…* **(tämä ei ole pakollista, tehtävät palautetaan automaattisesti kun aikaraja umpeutuu)** 21